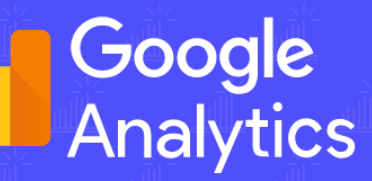

# **Google Analytics 4**

WDROŻENIE I MIGRACJA Z GA3 OD PODSTAW DLA E-COMMERCE

**Stworzone przez CLICK FLOW** 

Odwiedź www **ED** ClickFlow.pl

**BARDZO PROSTA INSTRUKCJA DLA LAIKA KROK PO KROKU!** 

## **Spis treści**

C.

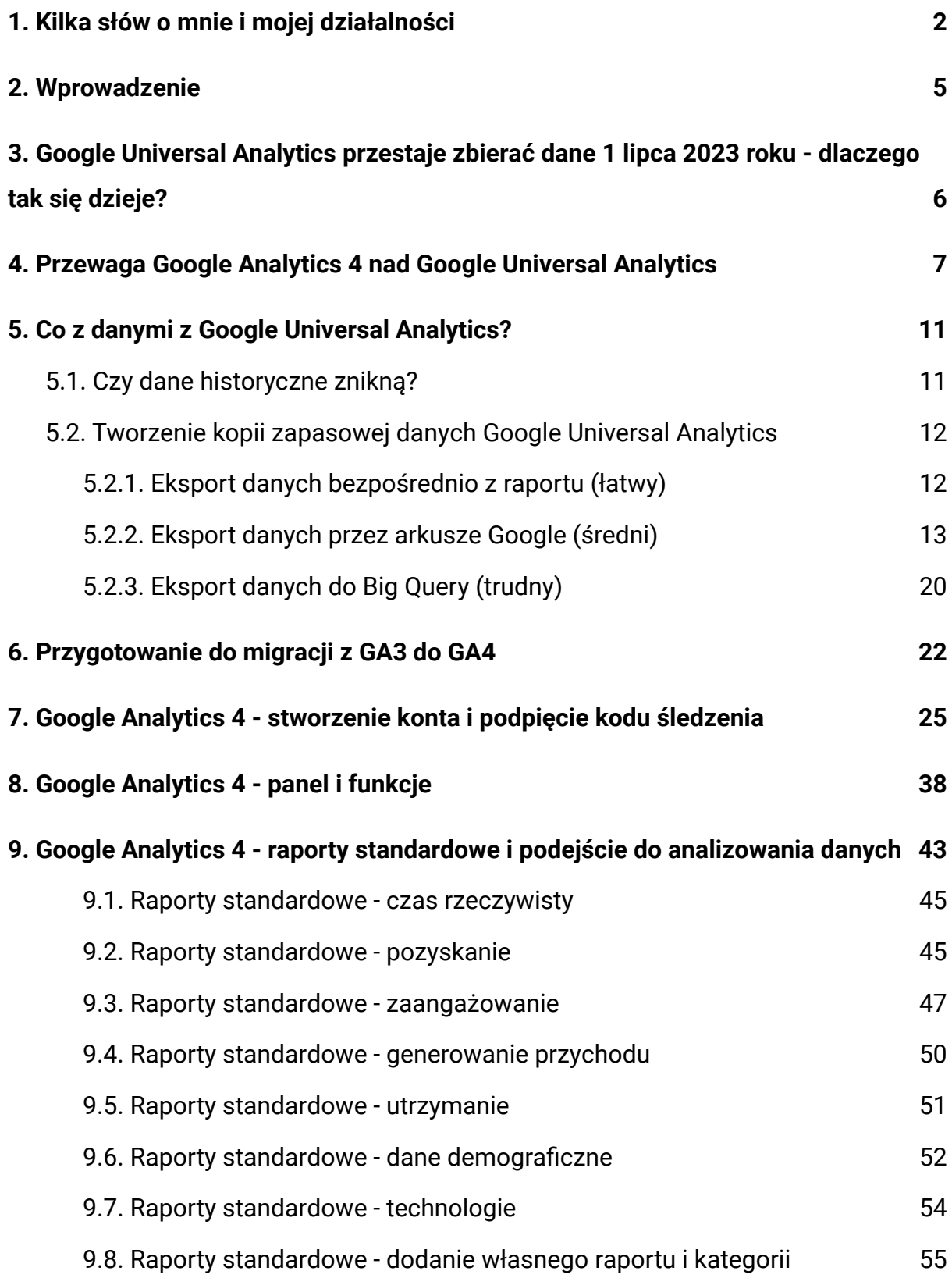

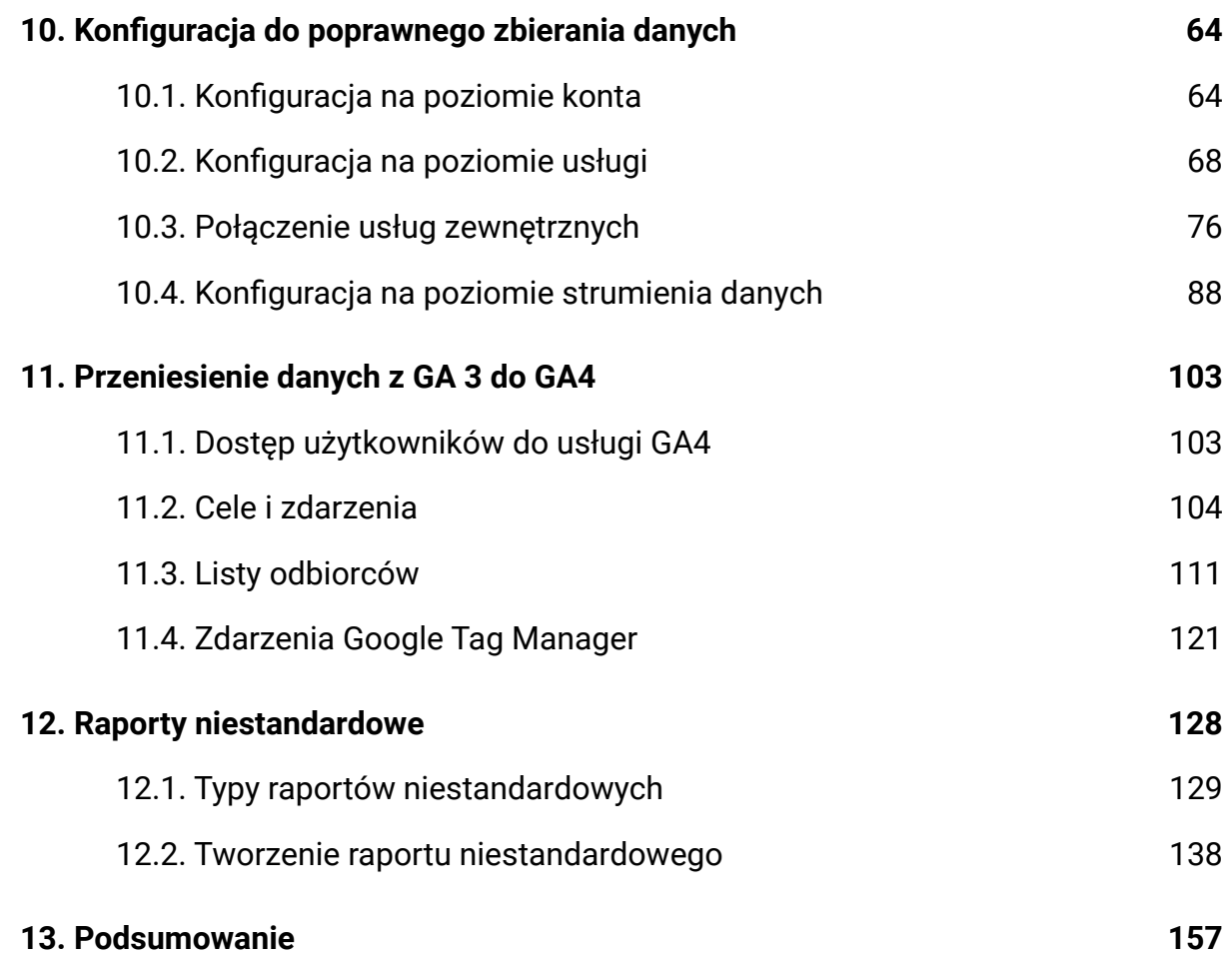

#### **Copyright © ClickFlow Kamil Stochel**

#### **Wszelkie prawa zastrzeżone.**

Nieautoryzowane rozpowszechnianie całości lub fragmentu niniejszej publikacji w jakiejkolwiek postaci jest zabronione. Wykonywanie kopii metodą kserograficzną, fotograficzną, a także kopiowanie na nośniku filmowym, magnetycznym, cyfrowym lub innym powoduje naruszenie praw autorskich niniejszej publikacji.

## <span id="page-3-0"></span>**1. Kilka słów o mnie i mojej działalności**

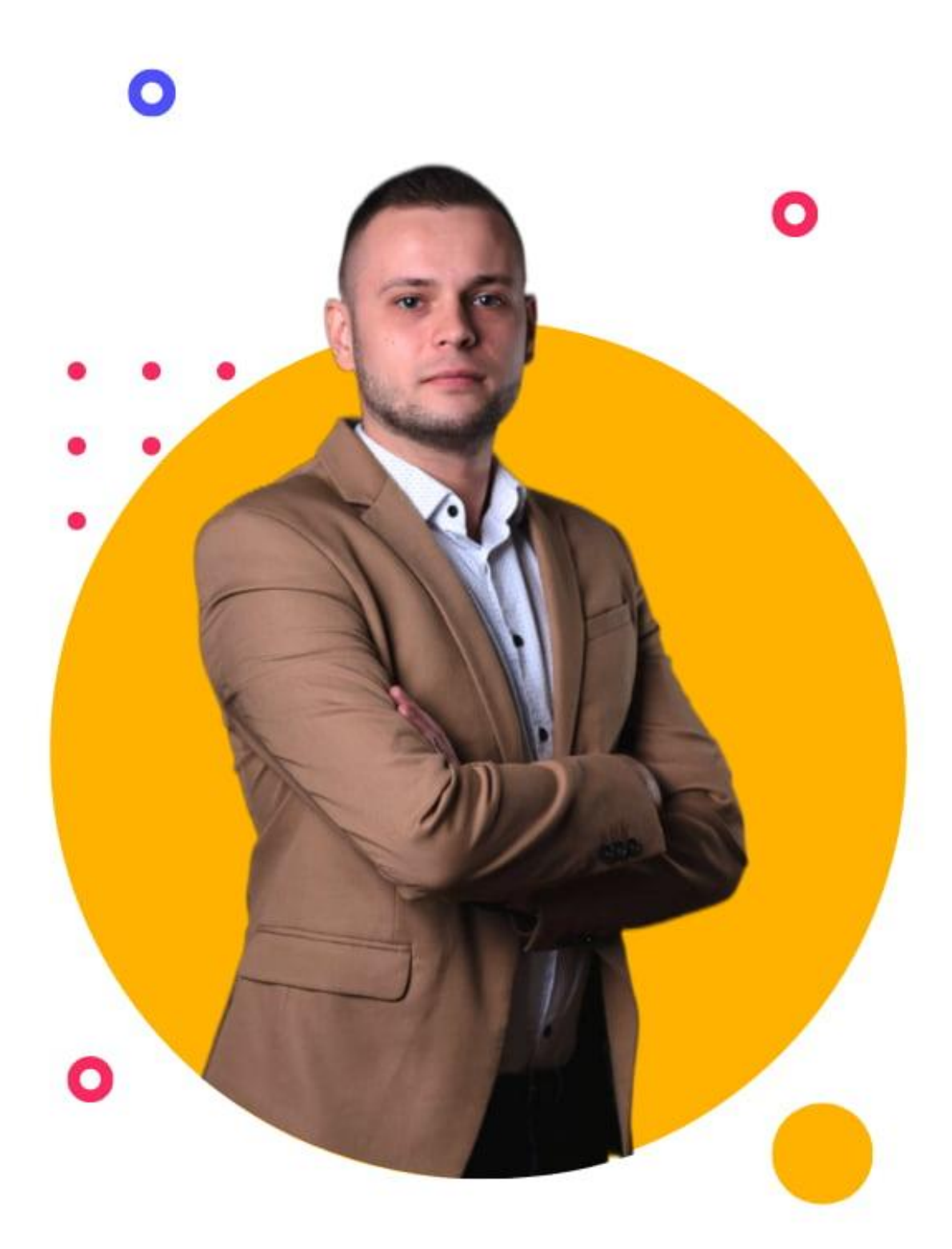

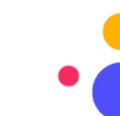

### Cześć!

Ja nazywam się Kamil i na wstępnie chciałbym Ci podziękować za zakup tego e-booka. Powstał on z potrzeby serca i chęci pomocy przedsiębiorcom w branży e-commerce. Jest to nie do pomyślenia, że przez 8 lat mojej działalności w branży digital marketingu 98% kont Google Analytics było niepoprawnie skonfigurowanych.

Takie zaniedbania w analityce internetowej prowadzą do niepoprawnego zbierania danych, co przekłada się na nieprawidłowe wnioski z analizy i nieodpowiednie decyzje biznesowe. W efekcie możesz źle zarządzać swoim budżetem reklamowym.

Zakładam, że nie lubisz przepalać budżetu reklamowego na użytkowników, którzy nie konwertują, co nie? Niestety prawda jest tutaj bolesna, bo bardzo dużo przedsiębiorców traci pieniądze na reklamę w internecie właśnie przez analizę niepoprawnych danych analitycznych.

Wpięcie samego Google Analytics nie wystarczy. Do poprawnego zbierania danych musi on być poprawnie skonfigurowany przy współpracy z zespołem marketingu (jeśli go posiadasz). Ponadto konta Google Universal Analytics nie śledzą najważniejszych celi i zdarzeń w sklepie internetowym. W jaki sposób jesteś w stanie określić, czy użytkownicy, których pozyskujesz, są wysokiej jakości? No nie jesteś w stanie, bo nie wiesz, jaki jest ich przepływ i w co się angażują w serwisie WWW.

Na dodatek Google wprowadziło nową wersję Google Analytics 4, która ma stać się standardem w 2023 roku, bo usługa Google Universal Analytics przestanie zbierać dane. Dla ich ciągłości i możliwości porównania powinieneś już teraz wdrożyć na swoim sklepie internetowym Google Analytics 4.

Bądź odpowiedzialnym przedsiębiorcom i dołącz do tej grupy 2% kont z poprawnie skonfigurowaną analityką w serwisie WWW.

## <span id="page-5-0"></span>**2. Wprowadzenie**

Zadaniem poniższego e-booka, jest przeprowadzenie Ciebie krok po kroku przez wdrożenie Google Analytics 4, jego konfiguracją i migrację aktualnych ustawień z Google Universal Analytics - czyli wersję trzecią narzędzia analitycznego od Google.

Jeśli nie jesteś osobą techniczną lub nigdy nie zdarzyło Ci się konfigurować Google Analytics, to nie musisz się obawiać, bo każde zagadnienie będzie tutaj dokładnie rozpisane wraz ze zrzutami ekranu.

Mimo że cały e-book będzie rozpisany krok po kroku dla "laika", to zdaje sobie sprawę, że nie każdy musi umieć wdrożyć, to co będzie tutaj napisane. Dlatego, jeśli pojawią się w Twojej głowie jakieś wątpliwości lub problemy wdrożeniowe, to możesz skontaktować się ze mną na dwa poniższe sposoby.

**E-mail:** [kamil@clickflow.pl](mailto:kamil@clickflow.pl)

**Formularz kontaktowy:** <https://clickflow.pl/kontakt/>

Przekazałem Ci najważniejsze informacje dotyczące e-booka, wiec pora przejść do części teoretycznej i odpowiedzi na kilka nurtujących pytań związanych z nową wersję Google Analytics 4. Jeśli jakiegoś pytania tutaj nie ma, a chcesz znać na nie odpowiedź, to tez możesz do mnie śmiało pisać. :)

# **3. Google Universal Analytics przestaje zbierać dane 1 lipca 2023 roku - dlaczego tak się dzieje?**

<span id="page-6-0"></span>Jak już pewnie wiesz lub nie, Google Universal Analytics, który jest używany przez miliony stron na świecie, przestaje zbierać dane 1 lipca 2023 roki o godzinie 00:00. Najgorszy fakt jest w tym, że wypada to w sobotę. Wiele osób, które przyjdą do pracy w poniedziałek, będą zdziwione, dlaczego ich Google Analytics nie pokazuje danych z weekendu (będzie panika i szukanie winnego).

Dlaczego właściwie tak się dzieje? Powodem tych zmian jest wypuszczenie przez Google nowej wersji Google Analytics w wersji 4, która całkiem inaczej podchodzi do zbierania danych analitycznych i ich interpretacji. Można sobie zadać pytanie, dlaczego nie zostawią GA3 włączonego, by razem z GA4 zbierały dane na stronie internetowej równolegle? Wynika to z faktu, że aktualny postęp technologiczny jest już na tyle zaawansowany, że dane zbierane przez wersję trzecią Google Analytics nie są już spójne i prawidłowe. Można tutaj pokusić się o stwierdzenie, że nie jest on w stanie efektywnie śledzić użytkownika, jeśli na ścieżce konwersji korzysta on z wielu urządzeń. Problemem też jest to, że z mojego doświadczenia GA3 potrafi już gubić nawet do 20% danych, co jest dosyć sporym problemem, jeśli chcesz wykonać rzetelną analizę.

Czy już w tej chwili powinno się zrezygnować ze śledzenia na stronie za pomocą Google Universal Analytics? Odpowiedź brzmi: zdecydowanie nie! Warto cały czas mieć wpięty kod śledzenia GA3 i równolegle wpięty kod śledzenia GA4. Niestety nowa wersja Analyticsa, mimo że jest odpowiedzą na postęp technologiczny, to Google ma tendencje do wypuszczania niedokończonych lub nie do końca działających produktów. Tak jest w przypadku wersji 4, nie znajdziesz wielu raportów, z których prawdopodobnie korzystasz na co dzień (mam nadzieje, że z czasem pojawi się ich więcej). Google stopniowo dodaje różne elementy, które były w Universal Analytics, ale idzie im to dosyć wolno.

## <span id="page-7-0"></span>**4. Przewaga Google Analytics 4 nad Google Universal Analytics**

Na ten moment Google Analytics 4, zamiast zachęcać, to odstrasza całym sobą. Jeśli jesteś osobą, która przez kilka najbliższych lat używała GA UA i teraz musi przesiąść się na GA4, to nie martw się, ja miałem tak samo. Całkiem inny wygląd, ustawienia i ograniczona ilość raportów nie napawała mnie z początku optymizmem - zwłaszcza, że poprzednią wersję używałem przez lata.

Jednak po zapoznaniu się z jego możliwościami i tym w jaki sposób można ze sobą zestawiać dane, to mogę z czystym sumieniem powiedzieć, że jest tok krok w przód, jeśli chodzi o analizę danych i śledzenie przepływu użytkowników na stronie.

## **Poniżej rozpisałem kilka istotnych zmian i przewag, które GA4 posiada względem poprzedniej wersji:**

- 1. Całkiem nowe i odmienne podejście do zbierania danych. W poprzedniej wersji głównymi metrykami były "sesja" i "odsłona". Niestety taki model zbierania danych powodował problemy porównania danych z WEP i APP, ponieważ brakowało wspólnego mianownika w mierzeniu zachowań (w przypadku GA3 coś takiego jak sesja nie występuje w aplikacji). Dlatego nowy model został oparty o "zdarzenia" i "parametry" - wszystko, co dzieje się w serwisie jest zdarzeniem, które może posiadać dodatkowe parametry. Takie rozwiązanie pozwala na elastyczność w śledzeniu tego, co dzieje się w serwisie oraz łatwość przy zestawianiu ze sobą różnych danych w raportach  $(WEB + APP)$ .
- 2. Możliwość podłączenia wielu strumieni danych do tej samej usługi GA4. Jednym z problemów GA3 było to, że na jedną usługę przypadał jeden strumień danych. Jeśli chcieliśmy podpiąć do śledzenia stronę internetową i aplikację, to musiały one mieć dwie osobne usługi. Aktualnie do jednej usługi GA4 możemy podpiąć wiele strumieni np.: stronę i aplikacje, dzięki czemu

wszystkie dane mamy w jednym miejscu i możemy je ze sobą zestawić bez importowania do Google Data Studio, czy Excela.

- 3. Nowy model atrybucji oparty o dane. Tutaj na pewno każda osoba, która prowadziła trochę bardziej zaawansowane analizy danych, zgodzi się ze mną, że żeby przeprowadzić dobrą analizę, to nie wystarczy uwzględnić tylko model atrybucji Last Click. A porównując je między sobą, zazwyczaj inny model atrybucji wskazywał na przewagę innego źródła konwersji. Dlatego w wersji 4 GA pojawił się model oparty o Data-driven (dane rzeczywiste), gdzie rozkład konwersji i przychodów będzie przydzielany do kanałów przez sztuczną inteligencję. Teoretycznie powinniśmy dostać bardziej precyzyjne dane, a w praktyce zobaczymy, jak to będzie.
- 4. Nareszcie będziemy mieli Cross Device Tracking! Jak już pisałem wyżej, postęp technologiczny pokazał, że GA3 już nie daje rady z efektywnym śledzeniem ścieżki użytkownika. Ten sam użytkownik, który wszedł na stronę z desktopu i w dalszej ścieżce skorzystał z aplikacji, dla starej wersji był liczny jako dwóch osobnych użytkowników. W przypadku Google Analytics 4 nie będzie przerwania ścieżki użytkownika i taka sama akcja osoby będzie liczona jako jeden użytkownik. Daje to ogromną przewagę w analizie Customer Journey.
- 5. Wersja 4 przeszła kompletny lifting nie tylko pod względem wyglądu, ale też (na ten moment) pod względem ilości raportów. Tutaj można sobie szczerze przyznać - kto wykorzystywał wszystkie raporty dostępne w starej wersji? Ja nie! Prawda jest taka, że im mniej raportów, tym lepsze analizy. Nie warto na siłę analizować 20 raportów, jak odpowiedź i potrzebne "insighty" mogą być wyciągnięcie z 5. Takie podejście też ma GA4 - posiada podstawowe raport, a jeśli ktoś potrzebuje więcej danych, to może skonfigurować raporty niestandardowe.

- 6. Mocne skupie się na raportach niestandardowych. W GA3 zdefiniowane raporty w zupełności wystarczyły do codziennych i podstawowych analiz. Niestety albo i stety (dla mnie) teraz GA4 będzie od użytkownika wymagało teraz więcej umiejętności analitycznych. Wielu raportów, które aktualnie używasz nie ma w nowej wersji, wiec trzeba je sobie wyklikać z raportów niestandardowych.
- 7. Tworzenie faktycznego profilu użytkownika na podstawie 3 źródeł. Mierzenie za pomocą "Ciasteczek" nie jest idealną metodą profilowania osób, więc w GA4 informacje będą teraz oparte o User ID (zalogowani / zarejestrowani użytkownicy), Google Signals (anonimowe dane zbierane w innych używanych narzędziach), Cookie / Device ID. Takie rozwiązanie pozwoli na lepsze profilowanie użytkowników i bardziej wiarygodne dane o nich.

Tych punktów jest o wiele, wiele więcej, ale nie będę wypisywał ich wszystkich. Wymieniłem te najważniejsze i najistotniejsze, które mają za zadanie pokazanie Tobie, że jednak to Google Analytics 4 jest bardzo fajnym i rozwojowym narzędziem do analityki. Ciągle są wprowadzane nowe rzeczy, więc zapewne jeszcze pojawi się dodatkowe zakładki i raporty.

Nie będę pisał tutaj o nowościach, jakie napotkałem podczas pisania e-booka, bo zapewne jak to czytasz, to już zostały one dawno wprowadzone. Poniżej zostawiam linka do pełnego spisu funkcjonalności, jakie zostały wprowadzone z podziałami na daty.

#### **Link do dziennika zmian:**

<https://support.google.com/analytics/answer/9164320?hl=pl>

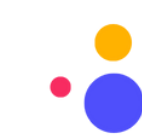